# **OMG Series User's Manual**

Miniature motorized gimbal optic mounts

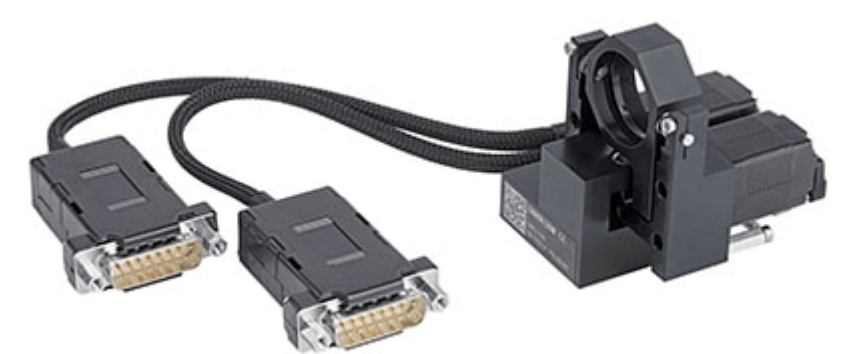

Zaber's products are not intended for use in any critical medical, aviation, or military applications or situations where a product's use or failure could cause personal injury, death, or damage to property. Zaber disclaims any and all liability for injury or other damages resulting from the use of our products.

Zaber's autodetect peripheral axes are designed to be used effortlessly with Zaber's line of autodetect controllers. The OMG includes onboard memory that allows Zaber's controllers to autodetect the model and set reasonable parameters. See the [Protocol](https://www.zaber.com/protocol-manual?device=OMG-T4A&protocol=ASCII) Manual for more information on how to modify the settings. Damage to the axis may result if the settings are not correct. To use your Zaber peripheral with a third-party controller, review the motor, sensor, and encoder specifications and pin-outs carefully.

- Fixed width type indicates communication to and from a device. The  $\downarrow$  symbol indicates a carriage return, which can be achieved by pressing enter when using a terminal program.
- An ASCII [command](https://www.zaber.com/protocol-manual?device=OMG-T4A&protocol=ASCII) followed by (T:xx) indicates a legacy T-Series Binary [Protocol](https://www.zaber.com/protocol-manual?device=OMG-T4A&protocol=Binary) command that achieves the same result. For example,
- move abs 10000 (T:20:10000) shows that a move abs ASCII command can also be achieved with Binary command number 20.

Your OMG peripheral is equipped with AutoDetect, a feature that allows a Zaber controller to automatically configure its settings for the peripheral when it is connected.

 $\frac{1}{20}$ . Important: The controller should always be powered down before disconnecting or connecting your OMG peripheral.

Not all ASCII commands have an equivalent Binary counterpart.

### **AutoDetect**

To connect the peripheral to a controller:

- Power off the controller.
- Connect the OMG peripheral.
- Power on the controller.
- The controller will activate the peripheral shortly after it is powered on.

### **Connectors**

Recommended controller(s) for your OMG peripheral are provided in the product specifications. Zaber's controllers and peripherals are designed for ease of use when used together. Optimal settings for each peripheral are automatically detected by Zaber's controllers when the device is connected.

For reference, the pinout for the peripheral cable connectors is shown below:

# **Pinout for D-sub 15 Connectors (peripherals)**

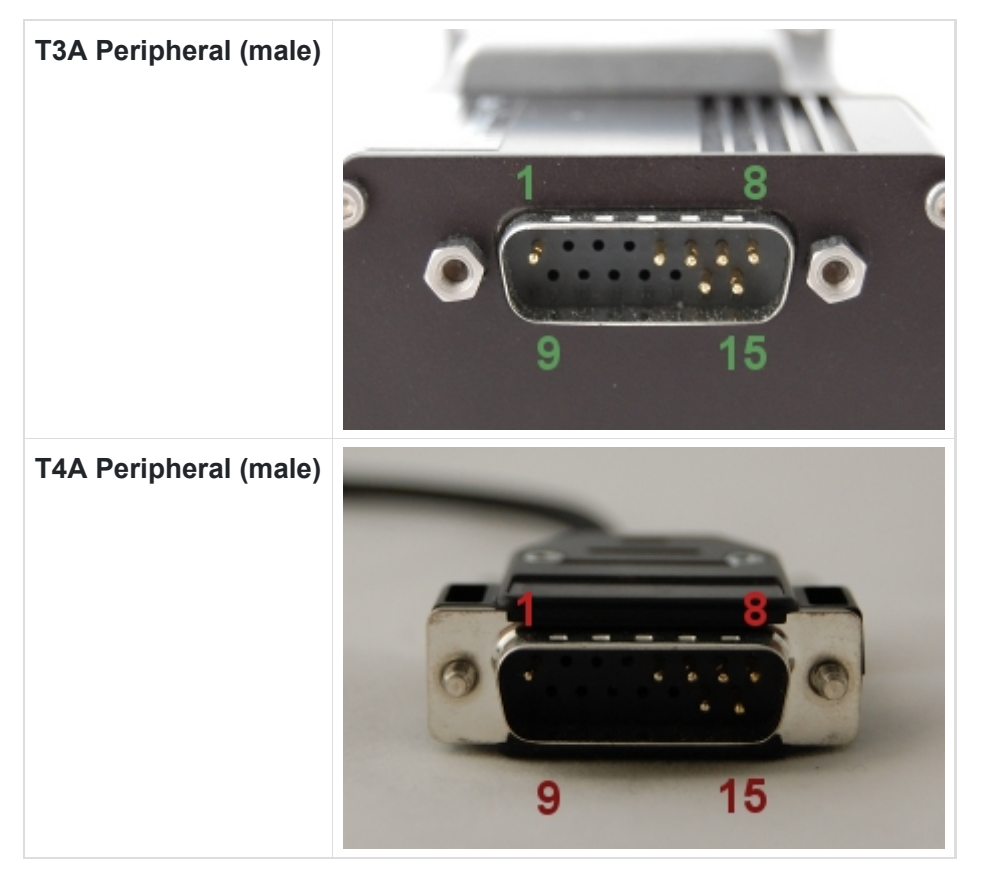

#### **Pin # Function**

1 +5V for Limits & Encoder

*Not all pins are used for all models*

### **Alternate Controllers**

The OMG can be controlled by any 2-phase stepper motor controller with limit sensor input. We do not recommend using your own controller unless you are familiar with how to control a stepper motor with hall sensor limit switches. Damage to the stage due to incorrect wiring is not covered by warranty.

#### **Motors**

Hall effect sensors are used in the OMG as home sensors. The Hall sensors used are part number A1120LLHLT-T made by Allegro. Click here for data [sheet.](https://www.allegromicro.com/-/media/files/datasheets/a112x-datasheet.ashx) Your controller should be configured so the stage stops immediately (quick deceleration) when the sensors are triggered.

- PCB wire colour code:
	- 5 Vdc input red
	- Home signal yellow
	- Away signal white
	- Ground black

For motor information see the OMG [product](https://www.zaber.com/products/scanning-microscope-stages/OMG/specs) page

#### Limit Sensors

If you are not using a Zaber controller, ensure that your controller has a pull-up resistor on the output line of each Hall sensor as shown in the diagram. The bypass capacitor is optional, but may help to eliminate false triggering in noisy environments. The typical value for the pull-up resistor (R<sub>LOAD</sub>) is 10 kΩ and for the bypass

The Hall sensor has an open-collector output. The default output is high impedance when the Hall sensor is not active. When the sensor detects a magnet, the Hall sensor pulls the output low to ground.

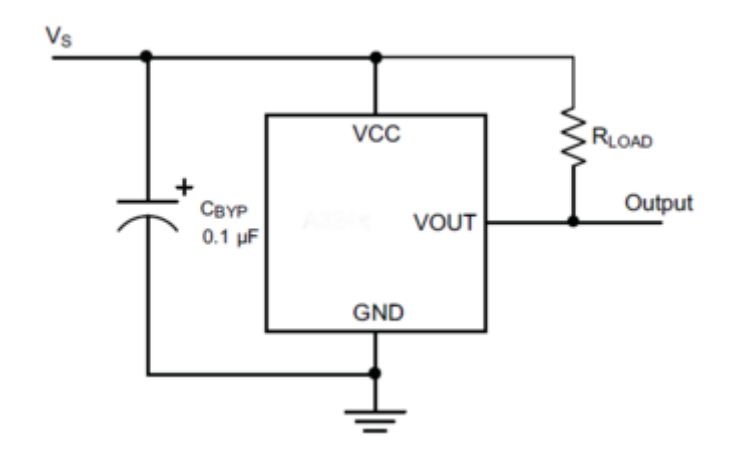

capacitor is 0.1 uF to 1 uF. The larger the capacitance, the better the noise filtering but the slower the response time.

### **Physical Installation**

The OMG stage can be mounted to a standard M6 mounting post. A threaded M6 mounting hole, aligned with the center of the optic face, is provided in the base of the device.

For Zaber's policies on warranty and repair, please refer to the [Ordering](https://www.zaber.com/policies) Policies.

### **Standard products**

Standard products are any part numbers that do not contain the suffix ENG followed by a 4 digit number. Most, but not all, standard products are listed for sale on our website. All standard Zaber products are backed by a one-month satisfaction guarantee. If you are not satisfied with your purchase, we will refund your payment minus any shipping charges. Goods must be in brand new saleable condition with no marks. Zaber products are guaranteed for one year. During this period Zaber will repair any products with faults due to manufacturing defects, free of charge.

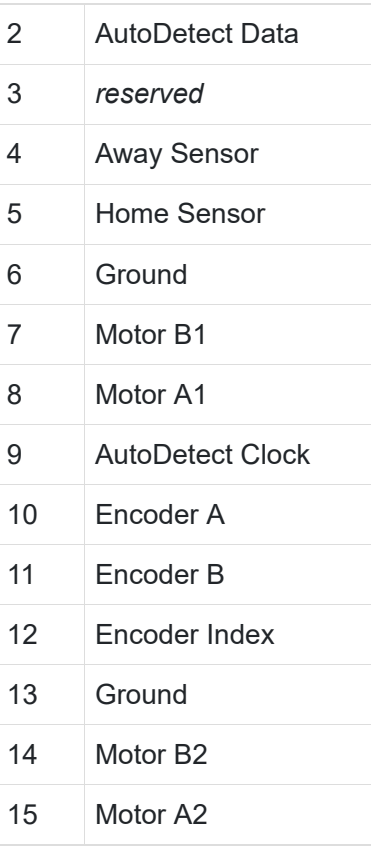

# **Custom products**

Custom products are any part numbers containing the suffix ENG followed by a 4 digit number. Each of these products has been designed for a custom application for a particular customer. Custom products are guaranteed for one year, unless explicitly stated otherwise. During this period Zaber will repair any products with faults due to manufacturing defects, free of charge.

## **How to return products**

Customers with devices in need of return or repair should contact Zaber to obtain an RMA form which must be filled out and sent back to us to receive an RMA number. The RMA form contains instructions for packing and returning the device. The specified RMA number must be included on the shipment to ensure timely processing.

If you would like to receive our periodic email newsletter including product updates and promotions, please sign up online at [www.zaber.com](https://www.zaber.com/newsletter-subscribe) (news section). Newsletters typically include a promotional offer worth at least \$100.

Contact Zaber Technologies Inc by any of the following methods:

The original instructions for this product are available at [https://www.zaber.com/manuals/OMG.](https://www.zaber.com/manuals/OMG)

Please see the Zaber [Support](https://www.zaber.com/device-settings) Page for default settings for this device.

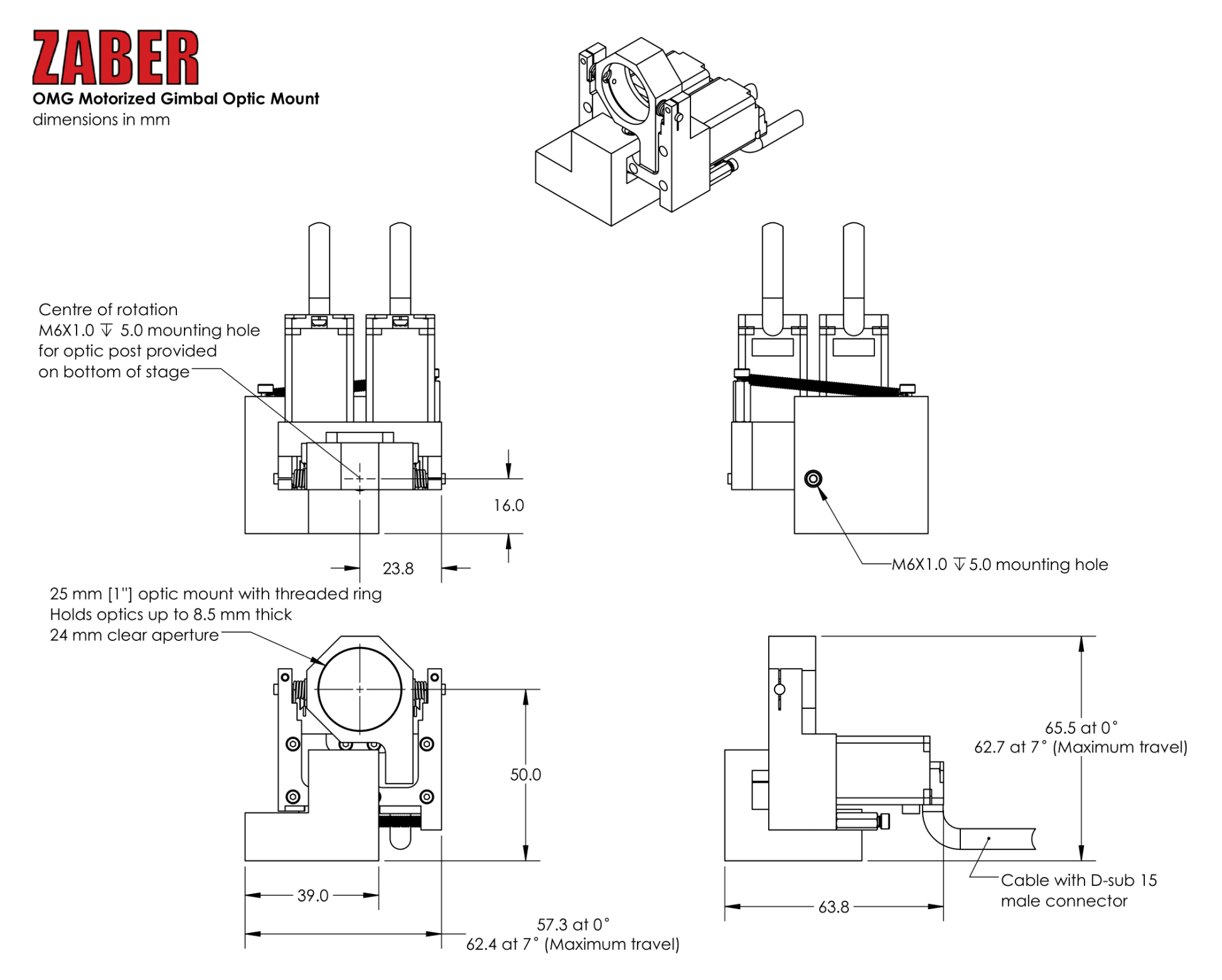

DWG 3893 R01

### **Comparison**

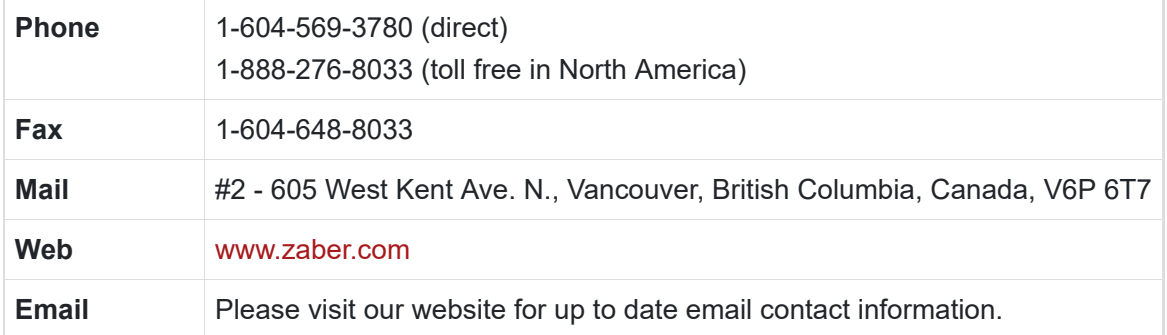

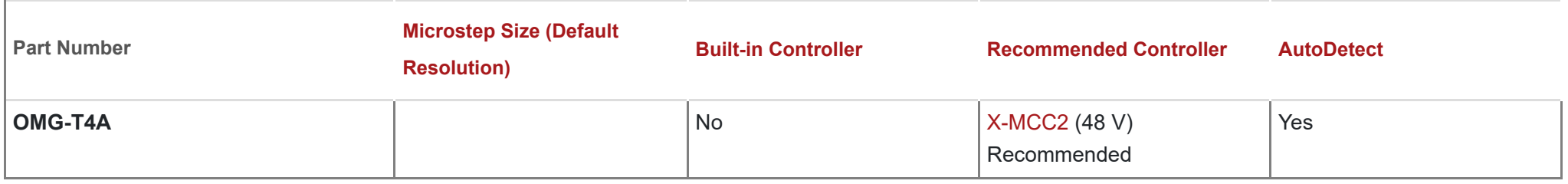

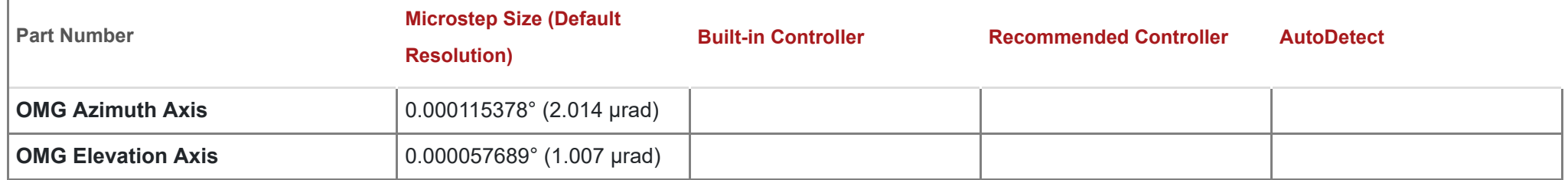

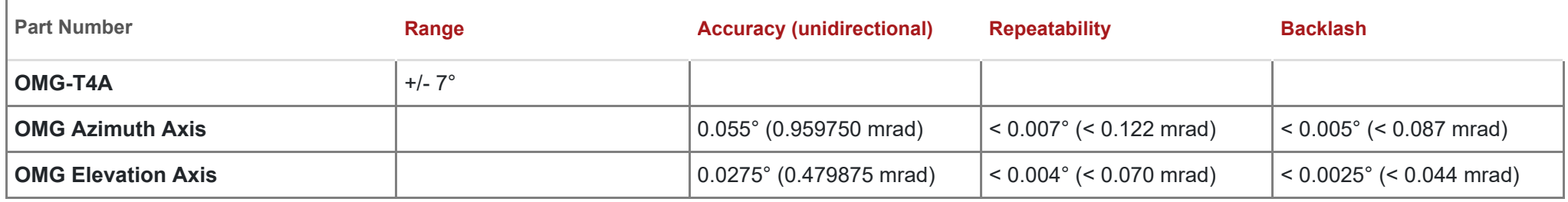

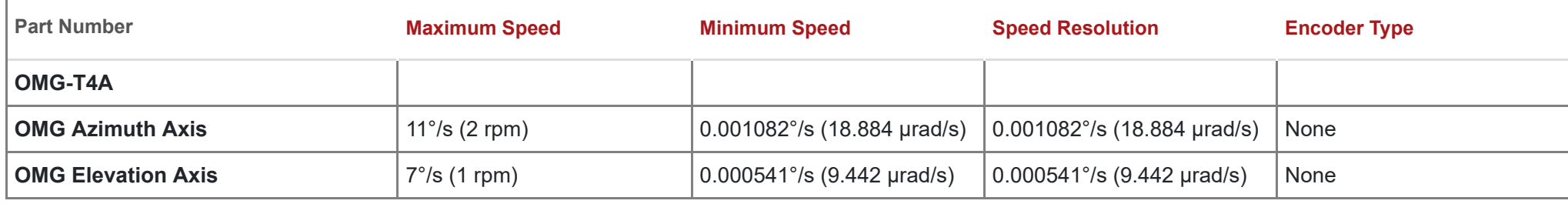

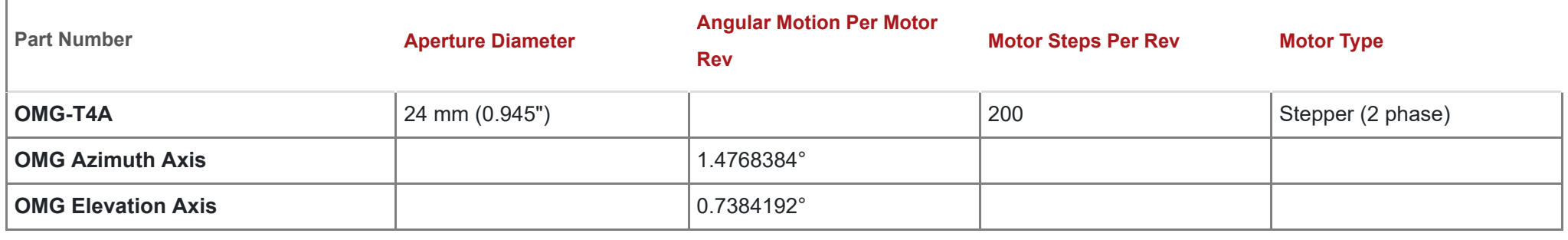

#### All rights reserved.

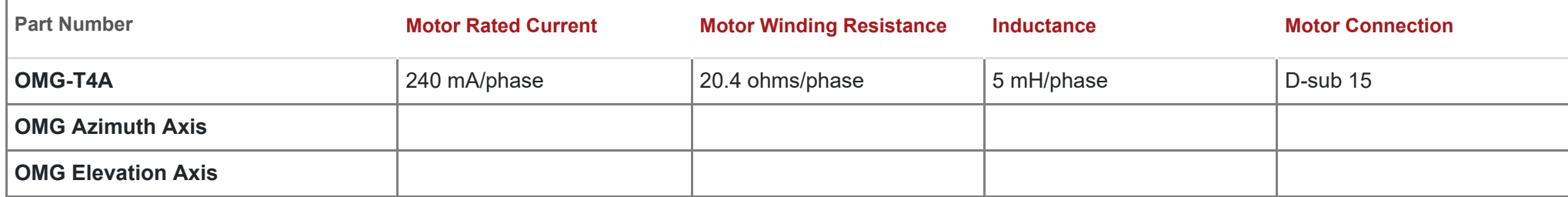

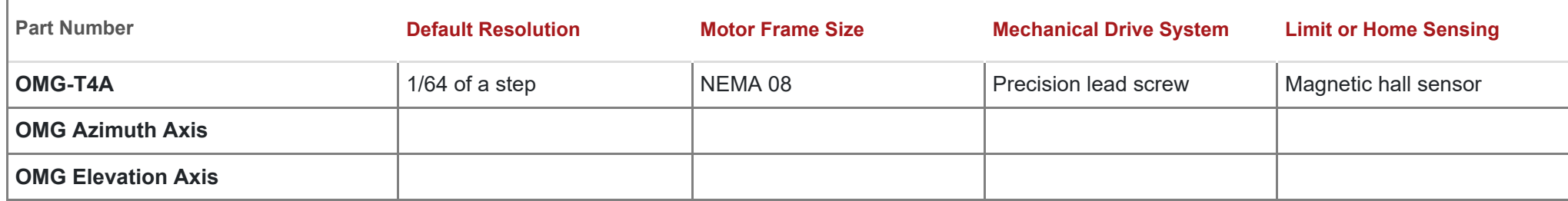

Permission is hereby granted, free of charge, to any person obtaining a copy of this software and associated documentation files (the "Software"), to deal in the Software without restriction, including without limitation the rights to use, copy, modify, merge, publish, distribute, sublicense, and/or sell copies of the Software, and to permit persons to whom the Software is furnished to do so, subject to the following conditions:

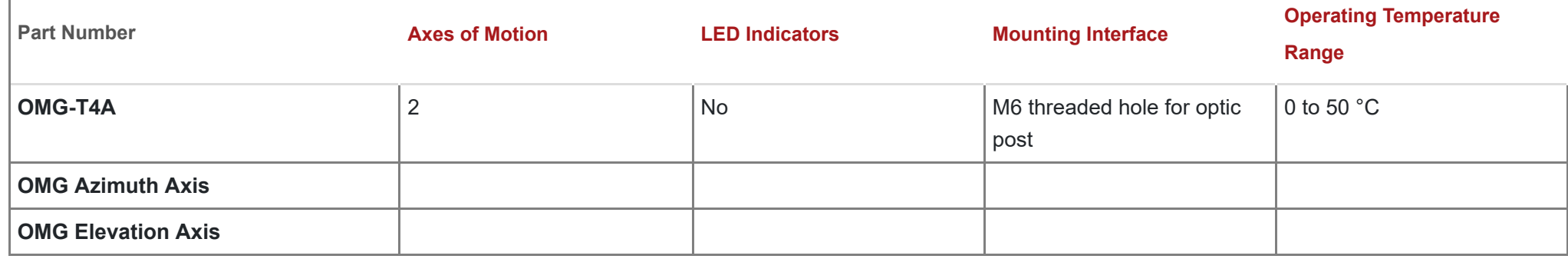

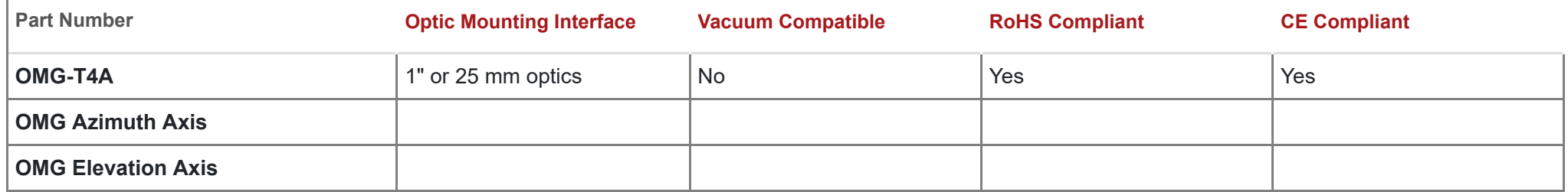

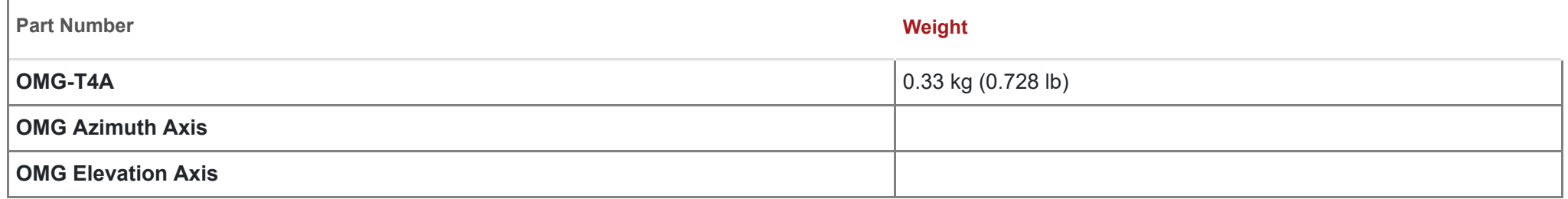

This product uses the FreeRTOS kernel. FreeRTOS is @ 2022 Amazon.com, Inc. or its affiliates and is governed by the following license:

The above copyright notice and this permission notice shall be included in all copies or substantial portions of the Software.

THE SOFTWARE IS PROVIDED "AS IS", WITHOUT WARRANTY OF ANY KIND, EXPRESS OR IMPLIED, INCLUDING BUT NOT LIMITED TO THE WARRANTIES OF MERCHANTABILITY, FITNESS FOR A PARTICULAR PURPOSE AND NONINFRINGEMENT.

IN NO EVENT SHALL THE AUTHORS OR COPYRIGHT HOLDERS BE LIABLE FOR ANY CLAIM, DAMAGES OR OTHER LIABILITY, WHETHER IN AN ACTION OF CONTRACT, TORT OR OTHERWISE, ARISING FROM, OUT OF OR IN CONNECTION WITH THE SOFTWARE OR THE USE OR OTHER DEALINGS IN THE SOFTWARE.

This product uses the LZ4 compression library. LZ4 is © 2011-2016 Yann Collet and is governed by the following license:

#### All rights reserved.

Redistribution and use in source and binary forms, with or without modification, are permitted provided that the following conditions are met:

- Redistributions of source code must retain the above copyright notice, this list of conditions and the following disclaimer.
- Redistributions in binary form must reproduce the above copyright notice, this list of conditions and the following disclaimer in the documentation and/or other materials provided with the distribution.

THIS SOFTWARE IS PROVIDED BY THE COPYRIGHT HOLDERS AND CONTRIBUTORS "AS IS" AND ANY EXPRESS OR IMPLIED WARRANTIES, INCLUDING, BUT NOT LIMITED TO, THE IMPLIED WARRANTIES OF MERCHANTABILITY AND FITNESS FOR A PARTICULAR PURPOSE ARE DISCLAIMED. IN NO EVENT SHALL THE COPYRIGHT HOLDER OR CONTRIBUTORS BE LIABLE FOR ANY DIRECT, INDIRECT, INCIDENTAL, SPECIAL, EXEMPLARY, OR CONSEQUENTIAL DAMAGES (INCLUDING, BUT NOT LIMITED TO, PROCUREMENT OF SUBSTITUTE GOODS OR SERVICES; LOSS OF USE, DATA, OR PROFITS; OR BUSINESS INTERRUPTION) HOWEVER CAUSED AND ON ANY THEORY OF LIABILITY, WHETHER IN CONTRACT, STRICT LIABILITY, OR TORT (INCLUDING NEGLIGENCE OR OTHERWISE) ARISING IN ANY WAY OUT OF THE USE OF THIS SOFTWARE, EVEN IF ADVISED OF THE POSSIBILITY OF SUCH DAMAGE.